Installing Adobe Photoshop is relatively easy and can be done in a few simple steps. First, go to Adobe's website and select the version of Photoshop that you want to install. Once you have the download, open the file and follow the on-screen instructions. Once the installation is complete, you need to crack Adobe Photoshop. To do this, you need to download a crack for the version of Photoshop you want to use. Once you have the crack, open the file and follow the instructions on how to patch the software. After the patching process is complete, the software is cracked and ready to use.

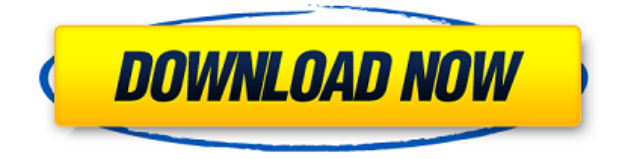

Compatible with 54-bit JPEG, TIFF, RAW, DNG, and PSD formats; and no longer includes bundled Adobe Bridge. More importantly, it's much easier (but longer) to create custom file naming conventions. Adobe is now forcing the use of the uppercase "I" in things, like "I"LIGHTROOM." You can rename the Adobe Bridge files to anything you like, and the versions of Lightroom that have been released previously used lowercase "i" as the filename format. For example, if you wanted the regular version of Lightroom to be called "image.lrd" and the Lightroom Mobile version to be called "image.lrdm," you would have to rename those files yourself. With Lightroom 6, you can add a separate suffix to the file naming conventions, for example, "image.lrd" and "image.lrdm." In the desktop version of Lightroom 6, that looks like "I"LIGHTROOM.lrd" and "I"LIGHTROOM.lrdm." Lightroom Mobile seems to follow the lowercase "i" format, although there are no detailed names available for it at this point. The same thing goes for the Import Settings changed in Lightroom 5. Just like the name of the application, the upper and lower case is now a requirement. However, the file type names still follow the old lowercase "i" style. Our more recent Photoshop review is lacking a print rating, but that's because it's older (first appeared in the July 31, 2016 print mag). However, it's good to know that the old naming for a RAW converters on paper, "before correcting the colors for online publication," has been changed to "RAW converter." I'm picking up a few things. The Guides in the digital versions don't behave exactly the same way they used to. For example, the Layer Kit update re-introduces the Color Balance tool only on the Mac version of Photoshop.

## **Adobe Photoshop 2021 (Version 22.4.2) Free License Key Windows 2022**

Finally, you're ready to add some text. Select the "Text" tool from the main menu, and a white text box will appear. Type in the text you would like to add. You can hover over the text box to see a preview of what your final product will look like. Adobe Photoshop Elements is an excellent program for graphics professionals and amateur photographers alike. If you're wanting to take your photography to the next level, this is the perfect program. We've covered a variety of topics in this instructional guide, and we have highlighted some of the most important aspects of the program. While topics may be high-level, you can utilize all of these features to enhance your photos. GIMP, another open source image editing software. GIMP is an acronym for GNU Image Manipulation Program. GIMP is much more than a photo editor. By its nature, GIMP is an all-around image editor designed for simple, intuitive operation. GIMP's interface is similar to Apple's Photo Shop and Adobe Photoshop. GIMP offers a large number of useful tools to retouch photos, such as: Adjust, Clone, Burn, Hue, Saturation, and Levels. GIMP is optimized for both Windows and Linux. When working in Adobe CS and later, you can open multiple files at once and, and or, you can create a new file with a new name from an existing file. Also, you can merge layers to create one image from two or more layers. **Why is Photoshop Camera better?**

The key to quality image editing is the use of creative tools. That's why Photoshop Camera is built with the same versatile creative tools as Photoshop, including smart and fast tools that are accessible and easy to use. With Photoshop Camera, you can easily rotate, flip, and move your image or content right into your editing environment. Perfect progressions are easy to see and connect. Every photo has a story to tell, and Photoshop Camera is a great way to tell it. e3d0a04c9c

## **Adobe Photoshop 2021 (Version 22.4.2) Activation Code With Keygen x32/64 {{ latest updaTe }} 2022**

Adobe Photoshop: A Complete Course and Compendium of Features is your guide to creating, editing, and enhancing images and designs in Adobe Photoshop. Whether you're retouching a photograph, making a simulated chalk drawing, or creating a composite photo with a 3D drawing, Photoshop is the tool for you—and this book will teach you what you need to know. The software has evolved from a simple photo editing tool to a piece of software that changed the global graphic designing and multimedia industries standards. It has been a close partner to the video recording industry as well as the music recording industry. Therefore, it has become the predominant software that is used not only by creatives and designers but also by cameramen and musical artists as well with Photoshop's extensive features. **Bridge**: This networking service keeps the tools connected to Adobe Creative Cloud from one computer to another. Also, if you are working on an image and you need to share it with the rest of your group, you can simply add the link and they will automatically get the latest changes. **Creative Cloud**: Creative Cloud is part of the Creative Cloud that you pay for a subscription to, and it provides you access to all the software, services, and cloud-based products. This is a key factor for digital designers who want to take advantage of the available add-ons and other digital resources. **PaintShop Pro**: PaintShop Pro is the first affordable software to implement auto-leveling, auto-alignment, and more creatively photo-realistic brushes. Other tools include pixelprecise adjustments and graduated filter effects for creating realistic filters. Finally, the software comes with versatile palette tools, retouching options, one-click effects, and a powerful batch processing tool.

adobe photoshop 2021 neural filters download windows adobe photoshop 2021 neural filters free download adobe photoshop 9.0 download free full version adobe photoshop sketch download free adobe photoshop software download free adobe photoshop 5.5 download free adobe photoshop 5.0 download free adobe photoshop windows 10 download free adobe photoshop windows download free adobe photoshop windows 8 download free

Make it easier to organize and manage photos on your PC with the File Space Manager. Learn how to manipulate and move, copy, remove, resize, and add text, annotations, frames, and stickers from various Items in your photos. Take advantage of Photoshop's large selections and sophisticated healing capabilities with the new content-aware tools. Learn how to quickly recorporate missing pixels, add shading and textures, create artistic masks, and paint with color and line by eliminating and replacing specific areas. Create and add realistic reflections, shadows, and other special effects to text, clothing, and popular paintings. Learn how to use global and object-based Shadows and Light, colorize black outlines, and add water reflections. Use the Adjustment Brush to quickly make changes to color, exposure, shadows, and highlights without having to manually select individual pixels. See how to quickly retouch photos and composite objects together, such as a painting and book cover. Learn how to apply artistic effects, such as pastels, sketch effects, and textures. Use the Smart Filter to remove distracting objects, add an artistic effect, erase a person from the background, or easily crop a picture to just the people or whatever you want to keep. Learn how to create a landmark, reconstruction, poster, title, and more. Add a sense of realism and depth to photographs and other 2D images using the new Lens Correction tools. Learn how to automatically

add depth and darken shadows, eliminate specks, and simulate a lens effect.

However, the technology is an automatic feature that fills backgrounds or clutter of the main subject as if the main subject was in the unwanted region. For these objects, you can select all in any direction, including those that are transparent as you want them. If you are looking for the best way to turn your creativity into an effective product, you are going to want to hire a graphic designer. Graphic design is undoubtedly one of the most demanding job out there. So, if you are intent on creating a gorgeous and clever product, you will need to find the best graphic designer you can lay your hands on. But, finding a talented designer is never the easy task it used to be. For one, the job is becoming more competitive than ever before. With the onset of the internet, there are hundreds of thousands of designers on freelance sites such as Upwork and Fiverr. Each one of them claims to own a top-notch graphic design software, which will make it easy for you to design what you want without any effort. The first thing you need to look at when choosing graphic design freelancers is the number of positive reviews they get on sites such as Upwork. For freelancers with more reviews, you should request for references before you hire them. You will be able to tell the quality of their work from the testimonials they provide. If you choose to work with one who has no reviews as well as no references at all, you should steer clear. If a freelancer has a bad reputation, which has resulted in bad reviews, they have likely done bad work before.

<https://soundcloud.com/ahunolejdat/itools-4457-crack-license-key-2020-full-working-win-mac> <https://soundcloud.com/rondonlefter/chicken-invaders-2-free-download-full-version-for-windows-7-14> <https://soundcloud.com/schernemuchdown1983/gta-namaste-america-game-setup-download> <https://soundcloud.com/jamarechq2/freedom-fighter-crack-file-exe> <https://soundcloud.com/olegborg3/presonus-studio-one-product-key-keygen> <https://soundcloud.com/thedliriper1989/descargar-driver-de-antena-alfa-ubdogt8>

With the launch of Share for Review, Adobe's system for collaborative work, Photoshop users can incorporate edits and feedback from colleagues, clients and others. And when sharing images across screens in a browser, users can better view edits being made to images on mobile devices and tablets. "At Adobe, we are focused on continuously improving our applications to make them even smarter, more collaborative and easier to use," said Peg Seres, vice president and general manager of Consumer and Digital Imaging Products at Adobe. "With these new features and others being released this week, Photoshop continues to set the industry standard in digital imaging and graphic design." "Thanks to Adobe, the future of image editing has finally arrived," said Sally Rubenstone, Vice President and Chief Creative Officer, New York Stock Exchange. "Share for Review will revolutionize the way people collaborate and work with stunning projects from their colleagues, clients and friends. Our new web platform and facial recognition revolutionize how we share our work and how we find artists and content." The new location to local file system got you scared? Well, you're not alone. Fans of the previous interface layout, however, have had a much easier time adjusting to the new interface. Given the unlikelihood of the classic UI returning to the next generation of popular software, such as Photoshop and Premiere, Adobe has provided some tools to allow you to flip back and forth with ease. Check out the Customization and the Tools menu option for the ability to customize the menus from the classic button look to the more modern button layout. You can also create shortcuts under the same menu to speed up your workflow and make customizing the menus easier.

Be sure to check out the Adobe Photoshop Labs Timelines website and the Adobe Photoshop Labs Timelines app on the App Store for more information on how the switch to native graphics APIs will affect the workflow of Photoshop **Adobe Photoshop –** Adobe Photoshop is the world-renowned image editor that makes creative possibilities a reality in so many industries including design, marketing, video, print, and many more. At a time when the companies that produce graphics rendering software are often acquired by other companies that don't specialize in graphics software, Adobe is a company that has thrived on its reputation for excellence. That reputation and reputation for innovation designed to change the way images are created and enjoyed is what prompted this change— In the digital era, it is becoming more difficult to imagine how magazines, newspapers, album covers, and film could be printed in the analog days. With the development of printing technology, the birth and development of photography has become more difficult. Photoshop was the first graphic software that has distinguished itself from other software. Photoshop is aimed to be the most advanced picture editing software in the world. Every picture editing product from now on can only hope to be compared to that of the most advanced product that has been released in the past. That was Photoshop. Choice is beautiful. Designing a new product is better if the people know what they want. Graphic designers have preferences on what is good for the final products for certain types of projects. However, establishing such a preference can be hard if there is no support by professional graphic designers.